## **Adafruit MCP2221A Breakout - General Purpose USB zu GPIO ADC I2C**

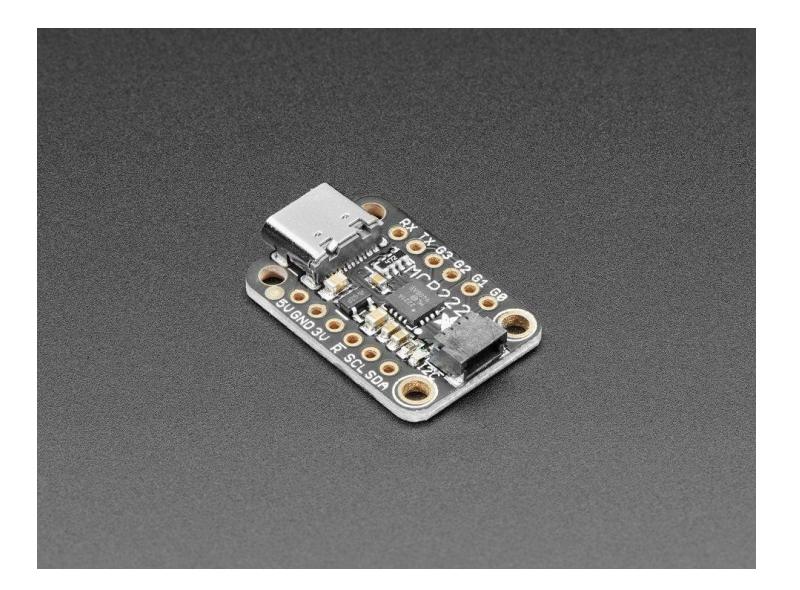

## **XX**adafruit

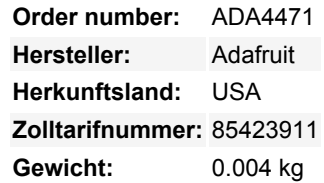

Wäre es nicht cool, ein kleines OLED-Display anzusteuern, einen Farbsensor auszulesen oder einfach nur ein paar LEDs direkt von Ihrem Computer aus blinken zu lassen? Sicher können Sie einen Arduino oder Trinket programmieren, um mit diesen Geräten und Ihrem Computer zu kommunizieren, aber warum kann Ihr Computer nicht selbst mit diesen Geräten und Sensoren kommunizieren?

Nun, Ihr Computer *kann* mit Geräten kommunizieren, die das Adafruit MCP2221A Breakout Board verwenden! Was kann der MCP2221-Chip? Dieser Chip von Microchip ist ähnlich wie ein USB-zu-Seriell-Wandler-Chip, fügt aber noch eine GPIO- und I2C-Schnittstelle hinzu. Die analogen/digitalen GPIO-Pins können als 10-Bit-Analogeingänge (ADC) fungieren und es gibt sogar einen 5- Bit-DAC-Ausgang. Die I2C-Schnittstelle eignet sich hervorragend zur Ansteuerung von OLEDs, Sensoren und PWM-Treibern, sie ist die beliebteste Schnittstelle für kleine Geräte. Mit den GPIOs können Sie z.B. LEDs blinken lassen, Schalter oder Taster auslesen und mehr. Das MCP2221A Breakout ist wie ein kleines Schweizer Taschenmesser für serielle Protokolle in Ihrem Computer!

Dieser Chip ist leistungsfähig und nützlich, wenn Sie z.B. mit Python schnell ein Gerät iterieren und testen wollen, das I2C oder universelle digitale und analoge I/Os verwendet. Es gibt keine Firmware, mit der man sich befassen muss, so dass man sich nicht damit befassen muss, wie man "Daten zu und von einem Arduino sendet, die dann zu und von" einem elektronischen Sensor oder Display oder Teil gesendet werden.

Dieses Breakout hat einen MCP2221A-Chip, einen USB-C-Anschluss, einen On-Board-3V-Regler und einen 4-poligen JST-SH-Anschluss für I2C-Verbindungen mit 3V-Strom und Logik. Dieser Port ist Stemma QT / Qwiic-kompatibel für die Verwendung mit jedem Sensor oder Chip, der einen passenden Port hat - Sie können sogar Grove I2C-Geräte mit einem Adapterkabel verdrahten, **kein Löten erforderlich!** Weitere Informationen zu Stemma QT finden Sie in diesem [Leitfaden](https://learn.adafruit.com/introducing-adafruit-stemma-qt)

Die Verwendung dieses Boards in Python ist super einfach - Sehen Sie sich im [Tutorial](https://learn.adafruit.com/circuitpython-libraries-on-any-computer-with-mcp2221) an, wie Sie loslegen und unseren Python-Code verwenden, um das MCP2221A mit Mac/Win/Linux zu steuern und erhalten Sie Zugang zu unseren Hunderten von CircuitPython-Bibliotheken und Tutorials.

## **Weitere Bilder:**

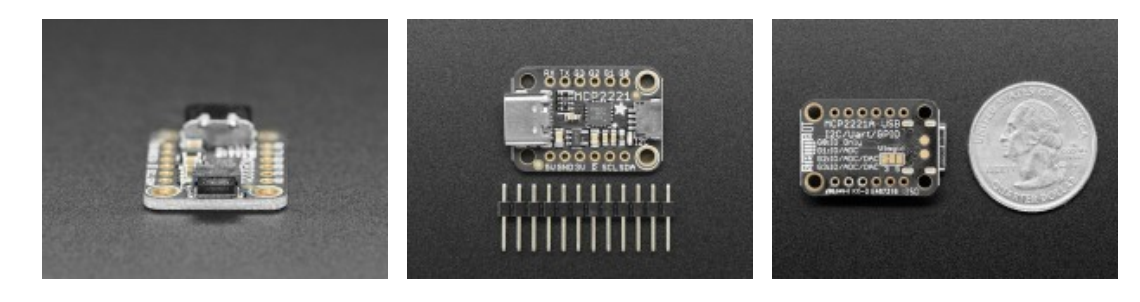